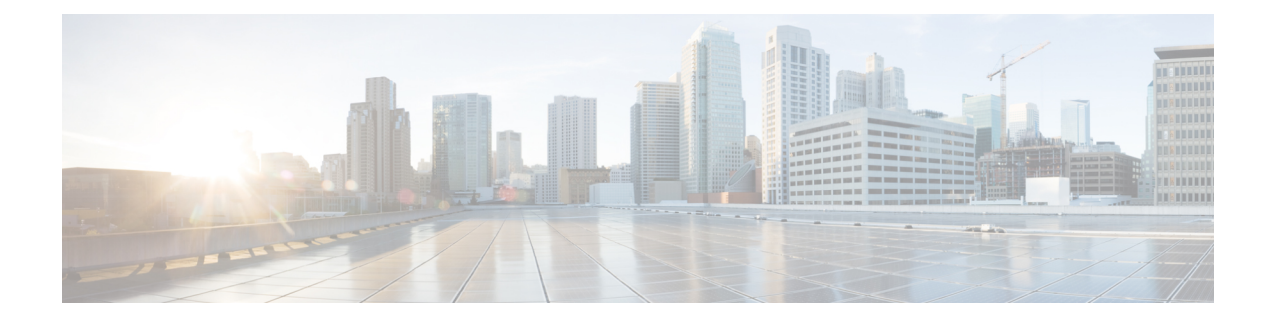

## クラスタリングの要件

Expressway ピアのクラスタを設定する前、またはクラスタに Expressway を追加する前に、次 の要件が満たされていることを確認します。

この章では、次の内容について説明します。

- Expressway-C と Expressway-E が混在しない (1ページ)
- プラットフォームとソフトウェアバージョンが一致 (1 ページ)
- ネットワーク条件が満たされている (2 ページ)
- 基本設定が完了した (2 ページ)
- ドメインネームシステム (DNS) 構成が完了した (3ページ)
- TMS が構成されている (必須の場合) (4ページ)
- CE1200 および CE1100 物理アプライアンスが混在するクラスタ (4 ページ)
- クラスタ展開を Expressway と Expressway Select と混在する (4ページ)

#### **Expressway-C** と **Expressway-E** が混在しない

クラスタには、Expressway-C ノードのみ、または Expressway-E ノードのみを含める必要があ ります。同じクラスタ内で混在させることはできません。

### プラットフォームとソフトウェアバージョンが一致

- すべてのクラスタピアが同じ Expressway ソフトウェアバージョンを実行している。異な るピアが異なるバージョンのコードを実行できる唯一の機会は、クラスタが分割された方 法で動作する間に、クラスタが1つのバージョンのコードから他のバージョンのコードへ アップグレードされる間です。
- 各ピアは、同等の機能を持つハードウェアプラットフォーム(アプライアンスまたは仮想 マシン)を使用しています。たとえば、標準アプライアンスで実行されているピアと、2 コアの中規模VMで実行されているピアをクラスタ化できますが、標準アプライアンスで 実行されているピアと、8 コアの大規模 VM で実行されているピアをクラスタ化すること はできません。

#### ネットワーク条件が満たされている

- 異なる LAN 設定(有効な異なる IPv4 アドレスと異なる IPv6 アドレス)が各ピアで設定 されている。
- Expressway は、80 ミリ秒までのラウンドトリップ遅延をサポートします。つまり、クラ スタ内の各 Expressway は、クラスタ内の他のすべてのピアから 40 ミリ秒以内である必要 があります。
- クラスタの各ピアはクラスタ内またはクラスタに追加されるすべての Expressway に直接 ルーティングできます。(クラスタ ピア間の NAT は許可されず、ファイアウォールがあ る場合、必須ポートがオープンであることを確認します)
- 外部ファイアウォールをクラスタリング TLS ポートへのアクセスをブロックするように 構成されています。
- クラスタの形成中または手順の変更中、ピア間のネットワーク接続が信頼できるものであ る。

クラスタリング手順は正しい順序で実行する必要があり、プライマリピアを最初に起動す る必要があります。他のピアを最初に起動すると、クラスタの制御を引き継ぐことがで き、その結果、回復が困難な一貫性のない構成状態が発生する可能性があります。

### 基本設定が完了した

- 各ピアは、他のすべてのピアに対して異なるシステム名を持ちます。
- 同じドメイン内のすべてのクラスタピアを構成します。
- 各ピアには、他のピアに対してピアを識別する証明書があります(**[TLS**検証モード(**TLS Verification mode**)**]**のデフォルトが *[*許可(*Permissive*)*]* に設定されている場合は、最低 限必要です)。

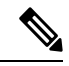

1 つのクラスタ内の複数の Expressway に 1 つの証明書を使用する ことはサポートされていますが、セキュリティリスクがあるた め、これは推奨されません。つまり、1 つのデバイスで 1 つの秘 密キーが侵害されると、クラスタ内のすべてのデバイスが侵害さ れます。 (注)

- 引き続きオプションキーを使用するシステムがある場合は、次の例外を除き、すべてのピ アに同じオプションキーのセットがインストールされます。
	- RMS ライセンス
	- ルーム システムの登録ライセンス

• デスクトップ システム ライセンス登録

• 各ピアで H.323 モードを有効にします(**[**構成(**Configuration**)**]** > **[**プロトコル (**Protocols**)**]** > **[H.323]** の順に選択し、H.323 を *[*オン(*On*)*]*に設定)。

クラスタは、すべてのエンドポイントが SIP エンドポイントであっても、ピア間の H.323 シグナリングを使用してコールの最適なルートを決定します。

• ピアを除くすべての IP アドレスからクラスタリング TLS ポートへの接続をブロックする ように、各ピアでファイアウォールルールを構成します。

### ドメインネームシステム(**DNS**)構成が完了した

DNS サーバー構成は複製されないため、各ピアで DNS サーバーアドレスを入力する必要があ ります。

- Expressway ピアで使用される DNS サーバーは、Cisco TMS およびすべての Expressway ピ アアドレスの正引きおよび逆引きDNS探索をサポートする必要があります。DNSサーバー は、次のような必要な他のDNS機能のアドレスルックアップも提供する必要があります。
	- ·ドメインネームシステム (DNS) 名を使用して構成した場合の NTP サーバーまたは 外部マネージャ
	- Microsoft FE サーバーの FQDN ルックアップ
	- サーバーの正引きおよび逆引きルックアップ(逆引きルックアップは PRT レコード を介して頻繁に提供されます)

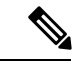

Expressway-Eは通常、パブリックドメインネームシステム (DNS) を使用しますが、プライベートIPアドレスを解決するためにパブ リックドメインネームシステム(DNS)を使用することは望まし くありません。また、Expressway-E ピアのパブリックアドレスで クラスタ化することも望ましくありません。これらの理由から、 クラスタアドレスマッピングを使用して、ピアのFODNをプライ ベート IP アドレスに解決することをお勧めします。 (注)

詳細については、[Cisco Expressway シリーズ構成ガイド (Cisco Expressway Series [Configuration](https://www.cisco.com/c/en/us/support/unified-communications/expressway-series/products-installation-and-configuration-guides-list.html) Guides)] ページのご使用のバージョンに対応する『*Cisco Expressway* クラス タ作成および保守導入ガイド』を参照してください。

• DNS SRV レコードは、各ピアに A または AAAA レコードが含まれるクラスタに推奨され ます。

この構成は、ビデオの相互運用性とビジネスツービジネス (B2B) ビデオ通話には推奨さ れますが、モバイルおよびリモートアクセスには推奨されません。

- (MRA の場合)Expressway-E クラスタの各ピアに collab-edge SRV レコードを作成しま す。
- (B2Bのみ) Expressway-E クラスタには、すべてのクラスタピアを定義する DNS SRV レ コードがあります。

#### **TMS** が構成されている(必須の場合)

- Cisco TMS を使用している場合は、バージョン 13.2 以降で実行されています(プロビジョ ニングまたはFindMeにCiscoTMSを使用していない場合は、12.6以降を使用できます)。
- Cisco TMS を FindMe またはプロビジョニングデータを複製するために使用する場合、[プ ロビジョニング拡張(Provisioning Extension)] モード機能を Cisco TMS で有効化します (詳細については、『Cisco TMS [プロビジョニング拡張導入ガイド』](https://www.cisco.com/c/en/us/support/conferencing/telepresence-management-suite-tms/products-installation-and-configuration-guides-list.html)を参照してくださ  $V_{o}$ )

## **CE1200**および**CE1100**物理アプライアンスが混在するクラ スタ

CE1100 モデルが含まれている既存のクラスタに CE1200 アプライアンスを追加するには、ク ラスタにCE1200を追加する前に、**[**ステータス(**Status**)**]** > **[**概要(**Overview**)**]**ページのサー ビスのセットアップウィザードを使用して、他のピアに合わせて[タイプ(Type)]オプション を構成します(Expressway-E または Expressway-C)。

アプライアンスタイプが混在するクラスタがある場合は、すべてのピアが同じソフトウェア バージョンを実行する必要があることに注意してください。すべてのアプライアンスタイプが すべてのソフトウェアバージョンをサポートしているわけではありません。まず、アプライア ンスの設置ガイドで、混在させるユニットがすべて同じソフトウェアバージョンをサポートで きることを確認してください。

# クラスタ展開を **Expressway** と **Expressway Select** と混在 する

Expressway および Expressway Select ピアで構成される Expressway クラスタはサポートされて いません。代わりに、クラスタ内のすべてのピアが Expressway ソフトウェアイメージまたは Expressway Select ソフトウェアイメージを実行する必要があります。 (注)

翻訳について

このドキュメントは、米国シスコ発行ドキュメントの参考和訳です。リンク情報につきましては 、日本語版掲載時点で、英語版にアップデートがあり、リンク先のページが移動/変更されている 場合がありますことをご了承ください。あくまでも参考和訳となりますので、正式な内容につい ては米国サイトのドキュメントを参照ください。